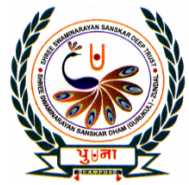

# पुग्ना International School

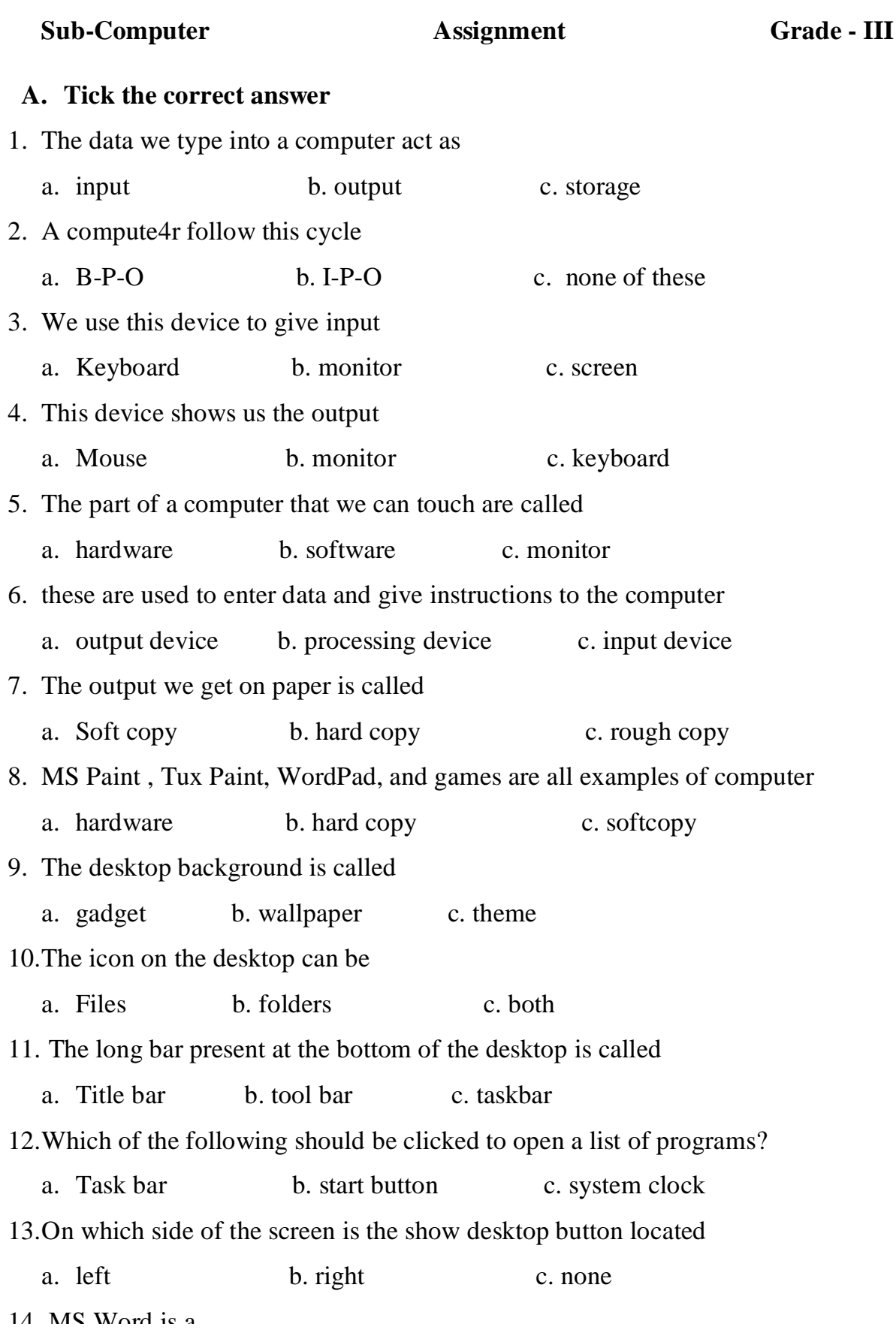

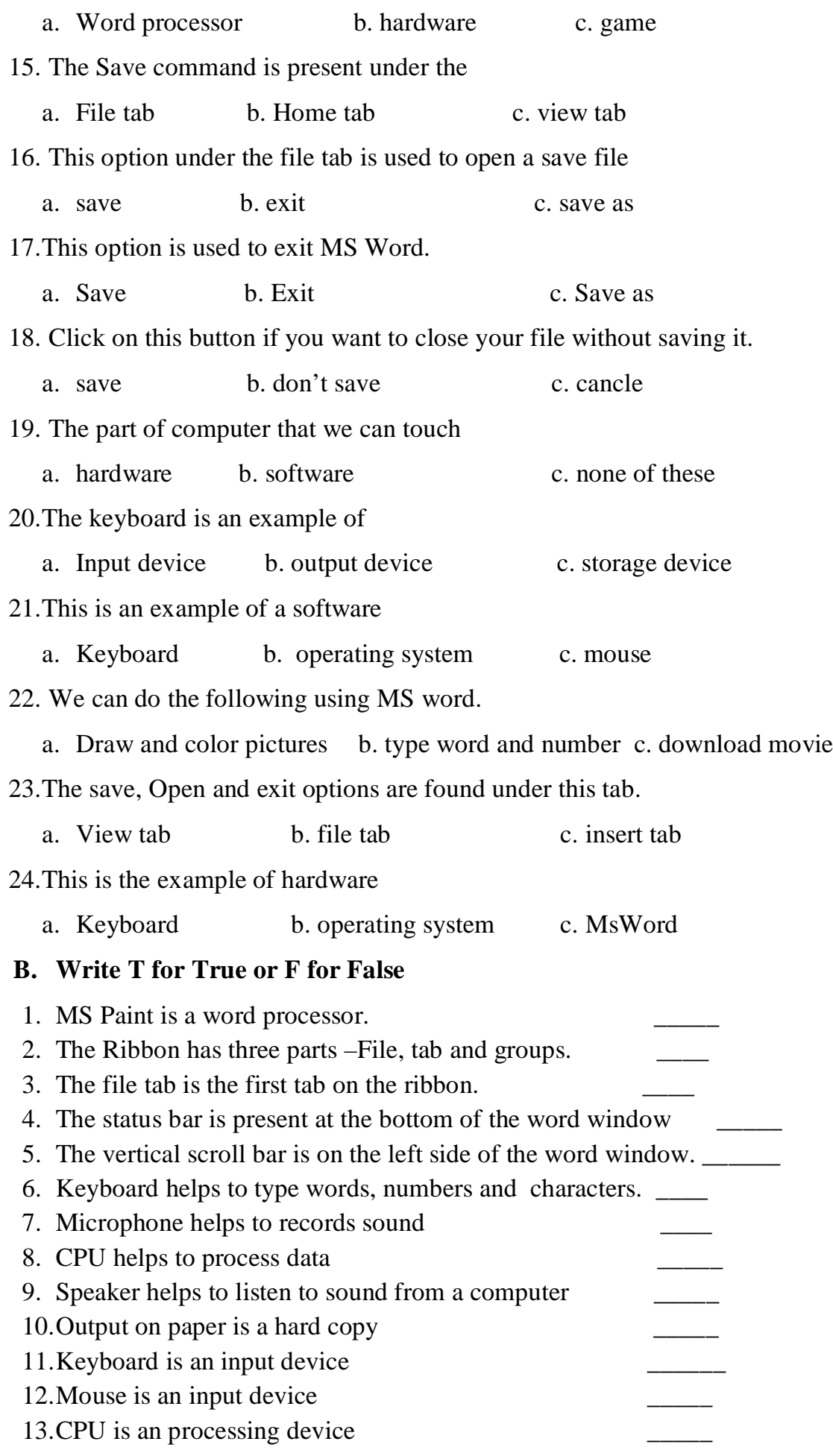

15.CD is a software

#### **C. Match the columns.**

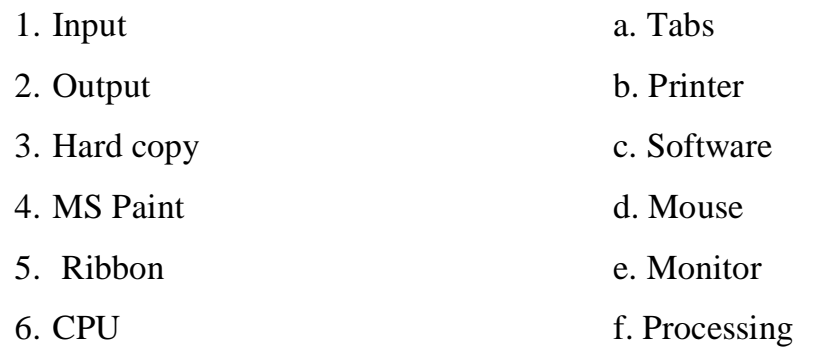

### **D. Fill in the blanks.**

- 1. An …………………system manages the working of a computer.
- 2. Microsoft window is a popular ………………system.
- 3. The background picture of the desktop is called a ………………..
- 4. The long bar present at the bottom of the desktop is called ………………..
- 5. An ……………………… stands for file,folder or program.
- 6. Keyboard is an ……………………….. device.
- 7. ………………………… is a word processor.
- 8. The ………………………and ………………………….. are two commands under the file tab.
- 9. The ……………………………. Is the blank white space where we can type text.
- 10.The word window has ……………………….. scroll bars.
- 11.Computer needs ……………………… to work.
- 12.Data is ……………………. We give to computer.
- 13.Information is the ……………………. We get from a computer.
- 14.Mouse is an …………………….. device.
- 15.CPU helps us for ………………………….

### **E. Give two example of the following**

**1.** Operating system ……………………….., ……………………….. **2.** Parts of a desktop ……………………….., …………………………. **3.** Desktop icons ………………………., …………………………… **4.** Input device ……………………………, ………………………….. **5.** Output device ………………………………, ………………………….

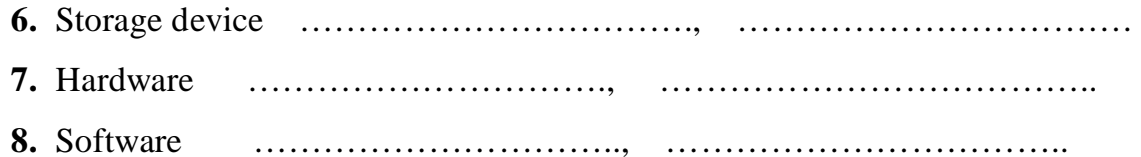

## **9. Write the outputs for the given input**

 **.**

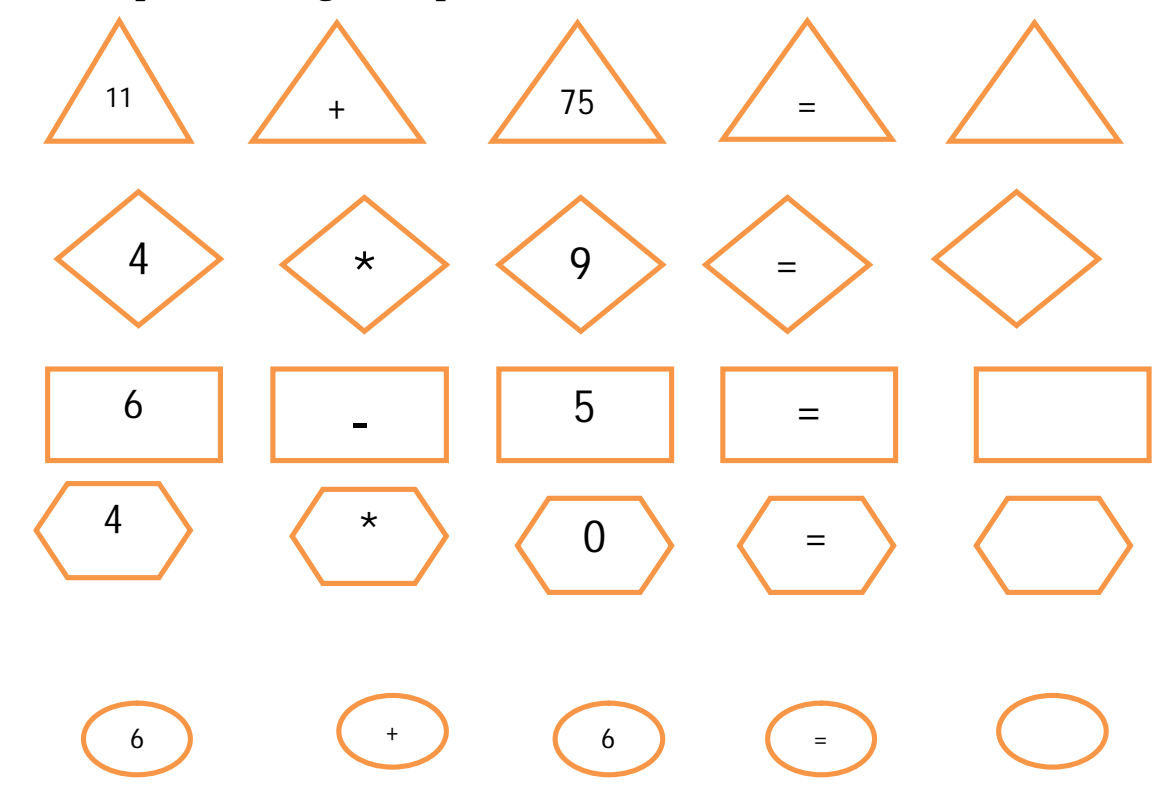

#### **10.Write "H" for hard ware and "S" for software**

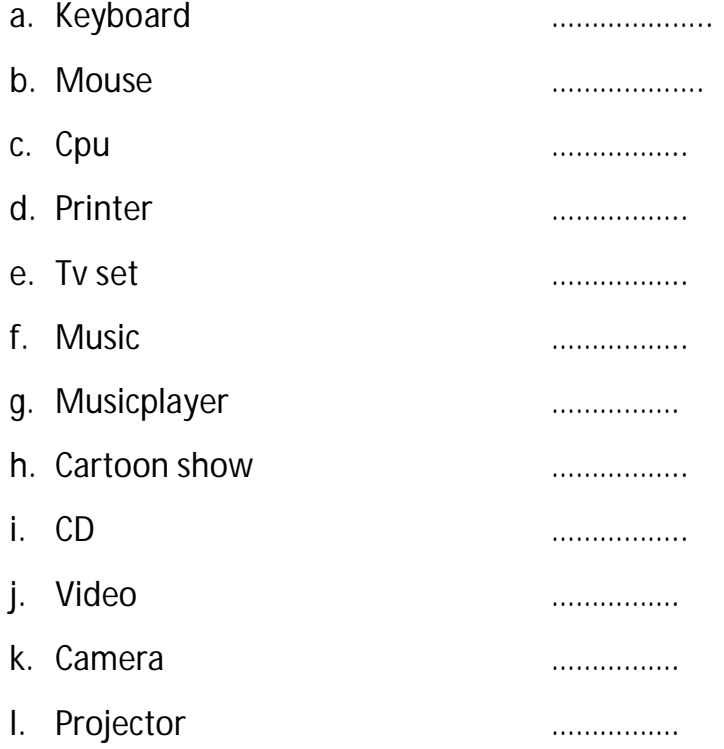